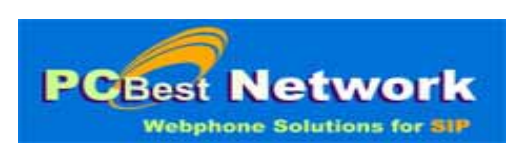

### **PCBest Network AstOCX API Reference (V1.002)**

Copyright 2007-2008 PCBest Network support@pcbest.net

#### Index:

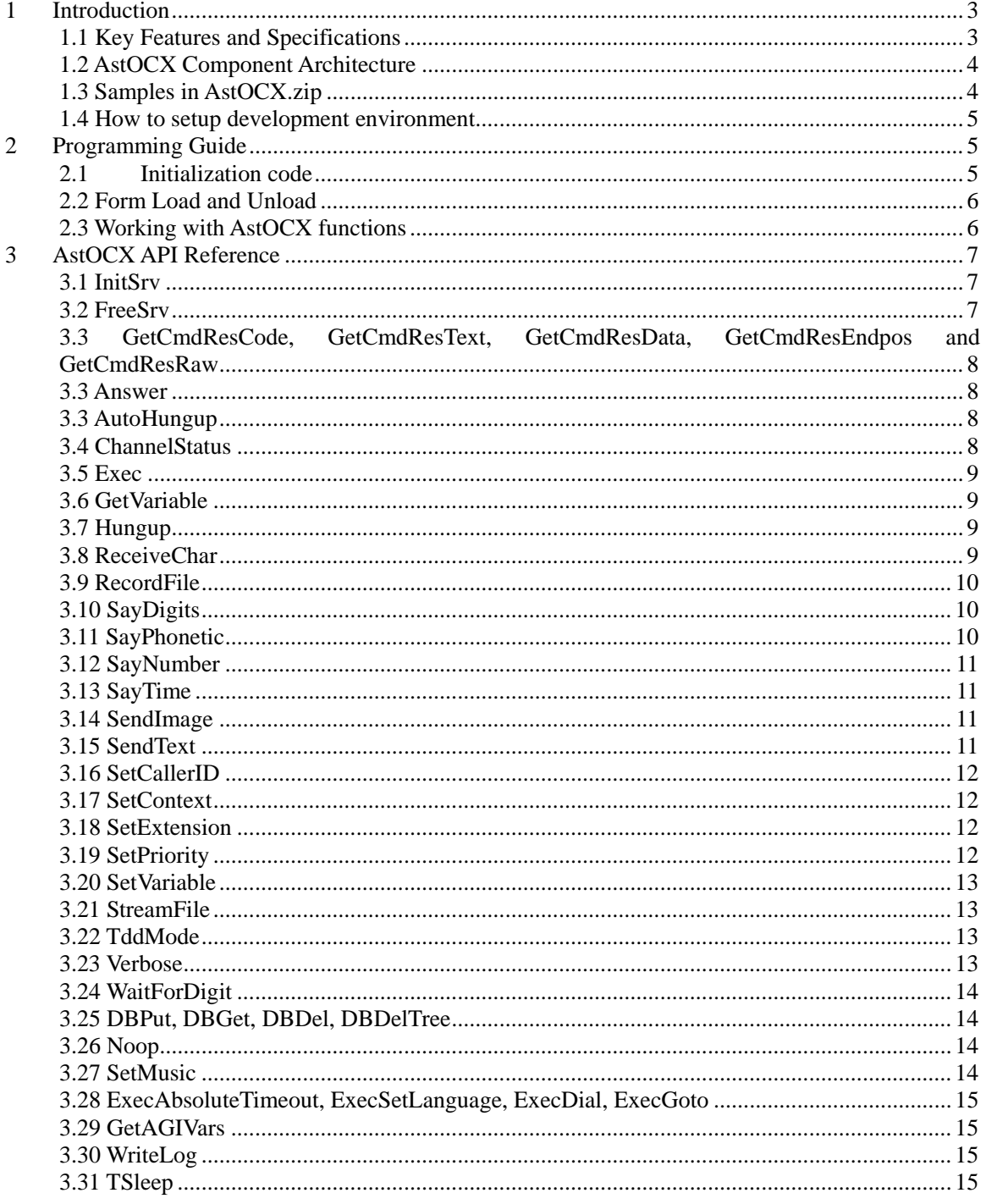

## <span id="page-2-0"></span>**1 Introduction**

PCBest Network provides AstOCX for Asterisk developers who want to build dynamic FastAGI dialplan on Windows platform. For more information about Asterisk FastAGI, please refer this link: http://www.voip-info.org/wiki-Asterisk+FastAGI.

Our contact information for support: Email: [support@pcbest.net](mailto:support@pcbest.net)

### **1.1 Key Features and Specifications**

AstOCX implements the following AGI commands:

- **[answer](http://www.voip-info.org/wiki/view/answer)**: Asserts answer
- **[channel status](http://www.voip-info.org/wiki/view/channel+status)**: Returns status of the connected channel
- **[control stream file](http://www.voip-info.org/wiki/view/control+stream+file)**: Send the given file, allowing playback to be controled by the given digits, if any. (Asterisk 1.2)
- **[database del](http://www.voip-info.org/wiki/view/database+del)**: Removes database key/value
- **[database deltree](http://www.voip-info.org/wiki/view/database+deltree)**: Removes database keytree/value
- **[database get](http://www.voip-info.org/wiki/view/database+get)**: Gets database value
- **[database put](http://www.voip-info.org/wiki/view/database+put)**: Adds/updates database value
- **[exec](http://www.voip-info.org/wiki/view/exec)**: Executes a given [Application.](http://www.voip-info.org/wiki/view/Asterisk+-+documentation+of+application+commands) (Applications are the functions you use to create a dial plan in [extensions.conf](http://www.voip-info.org/wiki/view/Asterisk+config+extensions.conf)).
- **[get data](http://www.voip-info.org/wiki/view/get+data)**: Gets data on a channel
- **[get full variable](http://www.voip-info.org/wiki/view/get+full+variable)**: Gets a channel variable, but understands complex variable names and builtin variables. (Asterisk 1.2)
- **[get option](http://www.voip-info.org/wiki/view/get+option)**: Behaves similar to STREAM FILE but used with a timeout option. (Asterisk 1.2)
- **[get variable](http://www.voip-info.org/wiki/view/get+variable)**: Gets a channel variable
- **[hangup](http://www.voip-info.org/wiki/view/hangup)**: Hangup the current channel
- **[noop](http://www.voip-info.org/wiki/view/noop)**: Does nothing
- **[receive char](http://www.voip-info.org/wiki/view/receive+char)**: Receives one character from channels supporting it
- **[receive text](http://www.voip-info.org/wiki/view/receive+text)**: Receives text from channels supporting it
- **[record file](http://www.voip-info.org/wiki/view/record+file)**: Records to a given file
- **[say alpha](http://www.voip-info.org/wiki/view/say+alpha)**: Says a given character string (Asterisk 1.2)
- **[say date](http://www.voip-info.org/wiki/view/say+date)**: Say a date (Asterisk 1.2)
- [say datetime](http://www.voip-info.org/wiki/view/say+datetime): Say a formatted date and time (Asterisk 1.2)
- **[say digits](http://www.voip-info.org/wiki/view/say+digits):** Says a given digit string
- **[say number](http://www.voip-info.org/wiki/view/say+number):** Says a given number
- **[say phonetic](http://www.voip-info.org/wiki/view/say+phonetic)**: Say the given character string.
- **[say time](http://www.voip-info.org/wiki/view/say+time)**: Say a time
- [send image](http://www.voip-info.org/wiki/view/send+image): Sends images to channels supporting it
- <span id="page-3-0"></span>• **[send text](http://www.voip-info.org/wiki/view/send+text)**: Sends text to channels supporting it
- **[set autohangup](http://www.voip-info.org/wiki/view/set+autohangup):** Autohangup channel in some time
- **[set callerid](http://www.voip-info.org/wiki/view/set+callerid)**: Sets callerid for the current channel
- [set context](http://www.voip-info.org/wiki/view/set+context): Sets channel context
- [set extension](http://www.voip-info.org/wiki/view/set+extension): Changes channel extension
- **[set music](http://www.voip-info.org/wiki/view/set+music)**: Enable/Disable Music on hold generator, example "SET MUSIC ON default"
- **[set priority](http://www.voip-info.org/wiki/view/set+priority):** Prioritizes the channel
- **[set variable](http://www.voip-info.org/wiki/view/set+variable)**: Sets a channel variable
- **[stream file](http://www.voip-info.org/wiki/view/stream+file)**: Sends audio file on channel
- **[tdd mode](http://www.voip-info.org/wiki/view/tdd+mode)**: Activates TDD mode on channels supporting it, to enable communication with TDDs.
- **[verbose](http://www.voip-info.org/wiki/view/verbose)**: Logs a message to the asterisk verbose log
- [wait for digit](http://www.voip-info.org/wiki/view/wait+for+digit): Waits for a digit to be pressed

### **1.2 AstOCX Component Architecture**

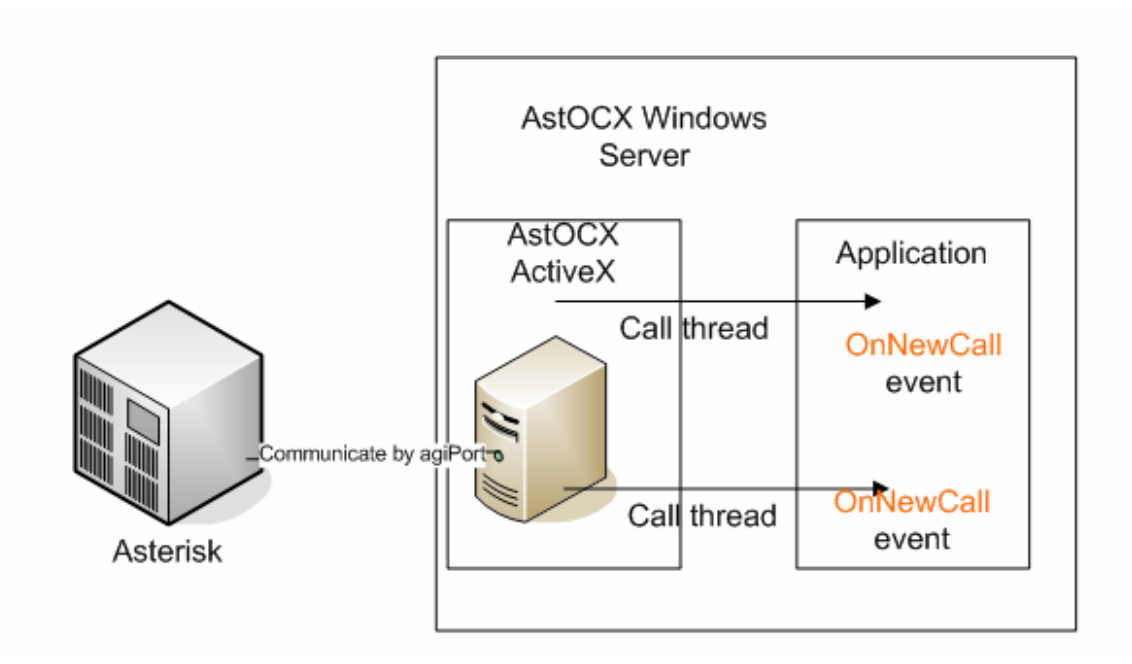

### **1.3 Samples in AstOCX.zip**

There are three samples in the zip now.

#### **AstOcxMFCTest**

A C++ MFC sample for using AstOCX.

<span id="page-4-0"></span>**CSharpAstOCXSample**  A C# sample.

**VB6Sample** 

A VB6 sample.

### **1.4 How to setup development environment**

- 1. Register ocx by command: regsvr32 AstAGI.ocx
- 2. Run one of sample code, for example, AstOcxMFCTest.exe.
- 3. Change the dialplan for Asterisk.

In /etc/asterisk/sip.conf, pelase change 'Context' value in general. For example, set Context  $=$  to-ocx-app

In /etc/asterisk/extensions.conf, please add a section for 'to-ocx-app'.  $[$ to-ocx-app]\nexten => \_.,1,AGI(agi://your.windows.ip.address:8916/service1)

4. Choose your dial plan on the screen.

5. Use X-Lite or PCBest Network's web SIP phone to call your Asterisk box.

6. Enjoy the ActiveX control, and contact us by http://www.pcbest.net/contactus.htm

## **2 Programming Guide**

### **2.1 Initialization code**

No matter what language you are using, we suggest you to use the following SDK initialization code for your programming convenience.

```
void InitAstOCX() 
{ 
    m_AstAGI1.SetAgiPort(8916); 
    m_AstAGI1.SetLogFileName("c:\\agi-ocx.txt"); 
    m_AstAGI1.InitSrv(); 
}
```

```
void FreeAstOCX() 
{ 
   m_AstAGI1.FreeSrv();
}
```
### **2.2 Form Load and Unload**

```
void Form_Load() 
{ 
        InitAstOCX(); 
} 
void Form_Unload() 
{ 
        FreeAstOCX(); 
}
```
### **2.3 Working with AstOCX functions**

The AstOCX provides a lot of functions for application level. You can find one function for each AGI command. Most of them have same name. There is only one event for AstOCX, which is OnNewCall. Every time when there is a new call coming in, this event is triggered. Basically your code will be like:

```
OnNewCall()
```
{

//Get AGI parameters by using GetAGIVars m\_AstAGI1.GetAGIVars(CallUniqueID, "agi\_channel"); m\_AstAGI1.GetAGIVars(CallUniqueID, "agi\_callerid"); m\_AstAGI1.GetAGIVars(CallUniqueID, "agi\_context"); m\_AstAGI1.GetAGIVars(CallUniqueID, "agi\_extension"); ……

//Send Command 1 to do thing 1 long ret = m\_AstAGI1.Command1;

//check the result of command1 by ret or one of the following functions

<span id="page-6-0"></span>m\_AstAGI1. GetCmdResCode, GetCmdResText, GetCmdResEndpos, GetCmdResData, or GetCmdResRaw

//if it is ok, do command 2 if(ret  $== 200$ ) m\_AstAGI1.Command2

//check command2 result …… ……

//End. Hungup the call m\_AstAGI1.Hungup

}

# **3 AstOCX API Reference**

#### **3.1 InitSrv**

Initialize AstOCX AGI server. It will open the a TCP port for listening. Before you use this function, you should have already set agiPort. Sample code:  $AstOCX.agiPort = 8916;$ AstOCX.InitSrv();

### **3.2 FreeSrv**

Free AstOCX. This will make it close the TCP port on the machine.

### <span id="page-7-0"></span>**3.3 GetCmdResCode, GetCmdResText, GetCmdResData,**

### **GetCmdResEndpos and GetCmdResRaw**

Those functions present the result from a command. Everytime, after you send a command to Asterisk, and the executing of command is done, you will receive command result. Some results are simple, just like: 200 result=0 or 200 result=-1 Sample: AstOCX.Answer(..) If(AstOCX.GetCmdResCode() =  $200$ ) .....

### **3.3 Answer**

Answer a call. AGI command: [ANSWER](http://www.voip-info.org/wiki/view/answer) Format: long Answer(long CallUniqueID) CallUniqueID: from OnNewCall Return: result code

### **3.3 AutoHungup**

AGI command: [SET AUTOHANGUP](http://www.voip-info.org/wiki/view/set+autohangup) Format: long AutoHungup(long CallUniqueID, long TimeValue) CallUniqueID: from OnNewCall TimeValue: in seconds. Return: result code

### **3.4 ChannelStatus**

AGI Command: [CHANNEL STATUS \[<channelname>\]](http://www.voip-info.org/wiki/view/channel+status) Format: long ChannelStatus(long CallUniqueID, LPCTSTR Channel) CallUniqueID: from OnNewCall Channel: channel name Return: result code

#### <span id="page-8-0"></span>**3.5 Exec**

AGI Command: [EXEC <application> <options>](http://www.voip-info.org/wiki/view/exec)

Format: long Exec(long CallUniqueID, LPCTSTR AppName, LPCTSTR Options) CallUniqueID: from OnNewCall AppName: Name of application Options: Parameters for application Return: result code

### **3.6 GetVariable**

AGI Command: [GET VARIABLE <variablename>](http://www.voip-info.org/wiki/view/get+variable) Format: long GetVariable(long CallUniqueID, LPCTSTR VarName) CallUniqueID: from OnNewCall VarName: Name of variable Return: result code

### **3.7 Hungup**

AGI Command: [HANGUP \[<channelname>\]](http://www.voip-info.org/wiki/view/hangup) Format: long Hungup(long CallUniqueID, LPCTSTR Channel) CallUniqueID: from OnNewCall Channel: Channel ID Return: result code.

### **3.8 ReceiveChar**

AGI Command: [RECEIVE CHAR <timeout>](http://www.voip-info.org/wiki/view/receive+char) Format: long ReceiveChar(long CallUniqueID, long Timeout) CallUniqueID: from OnNewCall Timeout: in seconds Return: result code.

### <span id="page-9-0"></span>**3.9 RecordFile**

AGI Command: [RECORD FILE <filename> <format> <escape digits> <timeout> \[offset](http://www.voip-info.org/wiki/view/record+file)  [samples\] \[BEEP\] \[s=<silence>\]](http://www.voip-info.org/wiki/view/record+file) Format: long RecordFile(long CallUniqueID, LPCTSTR FileName, LPCTSTR Format, LPCTSTR EscapeDigits, long Timeout, long Beep, long Silence, long Offset) CallUniqueID: from OnNewCall FileName: file name Format: file format EscapeDigits: digits to stop recording Timeout: in seconds Beep: if beep Offset: byte offset Return: result code

## **3.10 SayDigits**

AGI Command: [SAY DIGITS <number> <escape digits>](http://www.voip-info.org/wiki/view/say+digits) Format: long SayDigits(long CallUniqueID, LPCTSTR Digits, LPCTSTR EscapeDigits) CallUniqueID: from OnNewCall Digits: digits to say EscapeDigits: digits to escape Return: result code

### **3.11 SayPhonetic**

AGI Command: **SAY PHONETIC** <string> <escape digits> Format: long SayPhonetic(long CallUniqueID, LPCTSTR TextStr, LPCTSTR EscapeDigits) CallUniqueID: from OnNewCall TextStr: text to say EscapeDigits: digits to escape Return: result code

### <span id="page-10-0"></span>**3.12 SayNumber**

AGI Command: [SAY NUMBER <number> <escape digits>](http://www.voip-info.org/wiki/view/say+number)

Format: long SayNumber(long CallUniqueID, long Number, LPCTSTR EscapeDigits) CallUniqueID: from OnNewCall Number: number to say EscapeDigits: digits to escape Return: result code

## **3.13 SayTime**

AGI Command: [SAY TIME <time> <escape digits>](http://www.voip-info.org/wiki/view/say+time) Format: long SayTime(long CallUniqueID, long UnixTimeVal, LPCTSTR EscapeDigits) CallUniqueID: from OnNewCall UnixTimeVal: time to say EscapeDigits: digits to escape Return: result code

### **3.14 SendImage**

AGI Command: **SEND IMAGE** <image> Format: long CAstAGICtrl::SendImage(long CallUniqueID, LPCTSTR ImageFile) CallUniqueID: from OnNewCall ImageFile: Image file name Return: result code

### **3.15 SendText**

AGI Command: SEND TEXT "<text to send>" Format: long SendText(long CallUniqueID, LPCTSTR TextStr) CallUniqueID: from OnNewCall TextStr: text to send Return: result code

### <span id="page-11-0"></span>**3.16 SetCallerID**

AGI Command: **[SET CALLERID <number>](http://www.voip-info.org/wiki/view/set+callerid)** Format: long SetCallerID(long CallUniqueID, LPCTSTR CallID) CallUniqueID: from OnNewCall CallID: New caller id Return: result code

### **3.17 SetContext**

AGI Command: [SET CONTEXT <desired context>](http://www.voip-info.org/wiki/view/set+context) Format: long SetContext(long CallUniqueID, LPCTSTR Context) CallUniqueID: from OnNewCall Context: New context to set Return: result code

### **3.18 SetExtension**

AGI Command: SET EXTENSION <new extension> Format: long SetExtension(long CallUniqueID, LPCTSTR Extension) CallUniqueID: from OnNewCall Extension: New extension Return: result code

### **3.19 SetPriority**

AGI Command: [SET PRIORITY <num>](http://www.voip-info.org/wiki/view/set+priority) Format: long SetPriority(long CallUniqueID, long PriorityVal) CallUniqueID: from OnNewCall PriorityVal: value Return: result code

#### <span id="page-12-0"></span>**3.20 SetVariable**

AGI Command: [SET VARIABLE <variablename> <value>](http://www.voip-info.org/wiki/view/set+variable)

Format: long CAstAGICtrl::SetVariable(long CallUniqueID, LPCTSTR VarName, LPCTSTR VarValue) CallUniqueID: from OnNewCall VarName: name of variable VarValue: value of variable Return: result code

### **3.21 StreamFile**

AGI Command: STREAM FILE <filename> <escape digits> [sample offset] Format: long StreamFile(long CallUniqueID, LPCTSTR FileName, LPCTSTR EscapeDigits, long Offset) CallUniqueID: from OnNewCall FileName: name of file to play EscapeDigits: digits to escape Offset: offset byte to start playing Return: result code

### **3.22 TddMode**

AGI Command: [TDD MODE <on|off|mate>](http://www.voip-info.org/wiki/view/tdd+mode) Format: long TddMode(long CallUniqueID, LPCTSTR Setting) CallUniqueID: from OnNewCall Setting: on, off, or mate Return: result code

### **3.23 Verbose**

AGI Command: [Verbose\(<message> \[level\]\)](http://www.voip-info.org/wiki/view/verbose) Format: long CAstAGICtrl::Verbose(long CallUniqueID, LPCTSTR Message, long Level) CallUniqueID: from OnNewCall Message: message to log Level: message verbose level Return: result code

### <span id="page-13-0"></span>**3.24 WaitForDigit**

AGI Command: [WAIT FOR DIGIT <timeout>](http://www.voip-info.org/wiki/view/wait+for+digit) Format: long WaitForDigit(long CallUniqueID, long Timeout) CallUniqueID: from OnNewCall Timeout: timeout in seconds Return: result code

### **3.25 DBPut, DBGet, DBDel, DBDelTree**

AGI Command: [DATABASE PUT <family> <key> <value>](http://www.voip-info.org/wiki/view/database+put) [DATABASE GET <family> <key>](http://www.voip-info.org/wiki/view/database+get) [DATABASE DEL <family> <key>](http://www.voip-info.org/wiki/view/database+del) [DATABASE DELTREE <family> \[keytree\]](http://www.voip-info.org/wiki/view/database+deltree)

### **3.26 Noop**

AGI Command: [NOOP](http://www.voip-info.org/wiki/view/noop)  Format: long Noop(long CallUniqueID) CallUniqueID: from OnNewCall Return: result code

### **3.27 SetMusic**

AGI Command: SET MUSIC <on|off> <class> Format: long SetMusic(long CallUniqueID, long Enabled, LPCTSTR MusicClass) CallUniqueID: from OnNewCall Enabled: 1 or 0 MusicClass: music class Return: result code

# <span id="page-14-0"></span>**3.28 ExecAbsoluteTimeout, ExecSetLanguage, ExecDial, ExecGoto**

Convenient functions for exec. Please refer to dialplan's applications for those functions.

### **3.29 GetAGIVars**

Get variables passed to AGI scripts. Here are some of the variables passed to AGI scripts:

agi\_channel — calling channel agi\_callerid — CALLERID(num) agi\_calleridname — CALLERID(name) agi\_context — dialplan context from which script was called agi\_extension — dialplan extension from which script was called agi\_priority — dialplan priority from which script was called agi\_language — CHANNEL(language)

Global variables are not passed to the AGI script in this manner. You must get them using the "get variable" AGI command.

### **3.30 WriteLog**

Write a text into AstOCX log file. Format: void WriteLog(long LogLevel, LPCTSTR LogInfo) LogLevel: log level. 0 fatal, 1 error, 2 waring, 3 trace, 4 info LogInfo: text to log

### **3.31 TSleep**

Sleep current thread for a while. Format: long TSleep(long CallUniqueID, long MilliSeconds) CallUniqueID: from OnNewCall MilliSeconds: milliseconds to sleep(do nothing)